д<sub>олжность: ректор Оценочные материалы для промежуточной аттестации по дисциплине:</sub> Дата подписания: 18.06.2024 07:21:39

#### Уникальный пр**информационно-комм**уникационные технологии в медиасреде, 5,6 семестр e3a68f3eaa1e62674b54f4998099d3d6bfdcf836

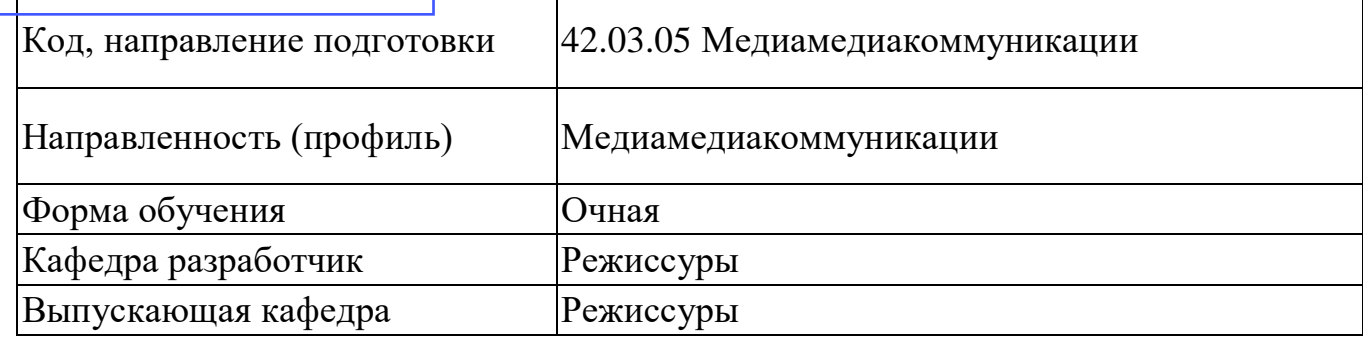

# **Типовые задания для контрольной работы**

#### **5 семестр**

- 1. Технология обработки информации, управления данными.
- 2. Понятие информатики, информационного общества.
- 3. Понятие информатизации общества, черты информационного общества.
- 4. Информационные ресурсы.
- 5. Информационная культура.
- 6. Компьютерная грамотность.
- 7. Информационно-коммуникационная компетентность.
- 8. Основные направления использования информационных технологий и систем в

профессиональной деятельности.

- 9. Основные и периферийные устройства.
- 10. Классификации компьютеров по различным критериям.
- 11. Сферы применения современных компьютеров.
- 12. Понятие программы, программного обеспечения.
- 13. Виды программного обеспечения.
- 14. Операционные системы и оболочки.
- 15. Файл и файловая система, файловые менеджеры.
- 16. Графический интерфейс операционной системы Windows.
- 17. Понятие архива, архивации данных. О
- 18. бзор программ-архиваторов.
- 19. Вирусы и антивирусные программы.
- 20. Понятие пакетов прикладных программ, их назначение, примеры.
- 21. Пакет Microsoft Office.
- 22. Понятие офисных информационных систем, возможности применения в профессиональной деятельности.
- 23. Основные понятия базы данных.
- 24. Основные приемы работы с редакторами.
- 25. Создание и редактирование документов в MS Word.
- 26. Форматирование страницы, символов и абзацев.
- 27. Обзор приемов редактирования и форматирования текстовых объектов.
- 28. Оформление многостраничного документа: разбивка на страницы, вставка разрывов,
- ориентация страницы, поля, колонтитулы, оглавления, сноски.

29. Создание автоматического оглавления с использованием стилевого оформления. Оформление заявления, реферата, брошюры.

30. Ввод и редактирование данных в MS Excel, работа со столбцами, строками и листами рабочей

книги.

- 31. Вычисления в таблице.
- 32. Построение, редактирование диаграмм.
- 33. Сортировка, фильтрация, поиск данных.
- 34. Оптимизация и решение задач средствами табличного редактора.

35. Применение средств табличного процессора в профессиональной деятельности: создание

тестов для оценки и контроля знаний.

- 36. Создание электронной таблицы автоматического подсчета очков в соревнованиях.
- 37. Работа в СУБД MS Access. Создание таблиц (отношений), выделение свойств объектов полей (атрибутов), их типов и свойств, определение первичного ключа.
- 38. Установление связей между таблицами.
- 39. Создание простых форм для заполнения базы данных.
- 40. Правила создания компьютерной презентации.

41. Основные приемы задания анимации, переходов между слайдами, гиперссылок, триггеров, демонстрации.

- 42. Применение средств компьютерных презентаций в профессиональной деятельности
- 43. Интерактивная презентация в MS PowerPoint: анимация, переходы между слайдами,

гиперссылки, триггеры, демонстрация.

- 44. Понятие компьютерной графики, ее виды.
- 45. Растровая и векторная графика: характеристика, основные отличия.
- 46. Графические редакторы.
- 47. Системы автоматизированного проектирования.
- 48. Редактирование изображений в растровом редакторе Paint.
- 49. Создание изображений в векторном редакторе, входящем в состав текстового редактора MS Word.
- 50. Обработка звука в Audacity.
- 51. Обработка видео в Киностудии.
- 52. Понятие компьютерной сети, задачи, классификация.
- 53. Понятие сервера, клиента.
- 54. Топология сети.
- 55. Аппаратные средства организации сетей: сетевое оборудование, кабели.
- 56. Глобальная сеть Интернет: история развития, понятие, адресация. Организация передачи данных в сети.
- 
- 57. Обзор основных понятий и приемов работы в локальной сети.

# **6 семестр**

- 1. Службы сети Интернет.
- 2. Электронная почта.
- 3. FTP-сервер.
- 4. Общение в режиме реального времени.
- 5. IP-телефония, видеоконференции.
- 6. Всемирная паутина, технология [WWW.](http://www/)
- 7. Электронная коммерция. Web-страница, сайт.
- 8. Облачные технологии.
- 9. Приемы работы с электронной почтой.
- 10. Сетевой этикет.
- 11. Поисковые системы и поисковые запросы.
- 12. Web-страницы, основы ее создания.
- 13. Обзор в режиме демонстрации языка разметки гипертекста html.
- 14. Понятие сайта, основы его создания.
- 15. Обзор возможностей среды HotPotatoes.

16. Информационная безопасность и основные угрозы и методы обеспечения информационной безопасности.

- 17. Методы и средства защиты информации.
- 18. Законодательство в сфере защиты информационной собственности и авторских прав.
- 19. Лицензионное программное обеспечение.
- 20. Способы распространения программных продуктов.
- 21. Применение антивирусных средств защиты.
- 22. История развития СПС, понятие, виды СПС.
- 23. Обзор основных понятий и приемов работы в СПС КонсультантПлюс».
- 24. Техника безопасности при работе за компьютером, гигиенические требования при
- использовании средств ИКТ.
- 25. Влияние технических устройств на здоровье человека.

### **Вопросы к экзамену**

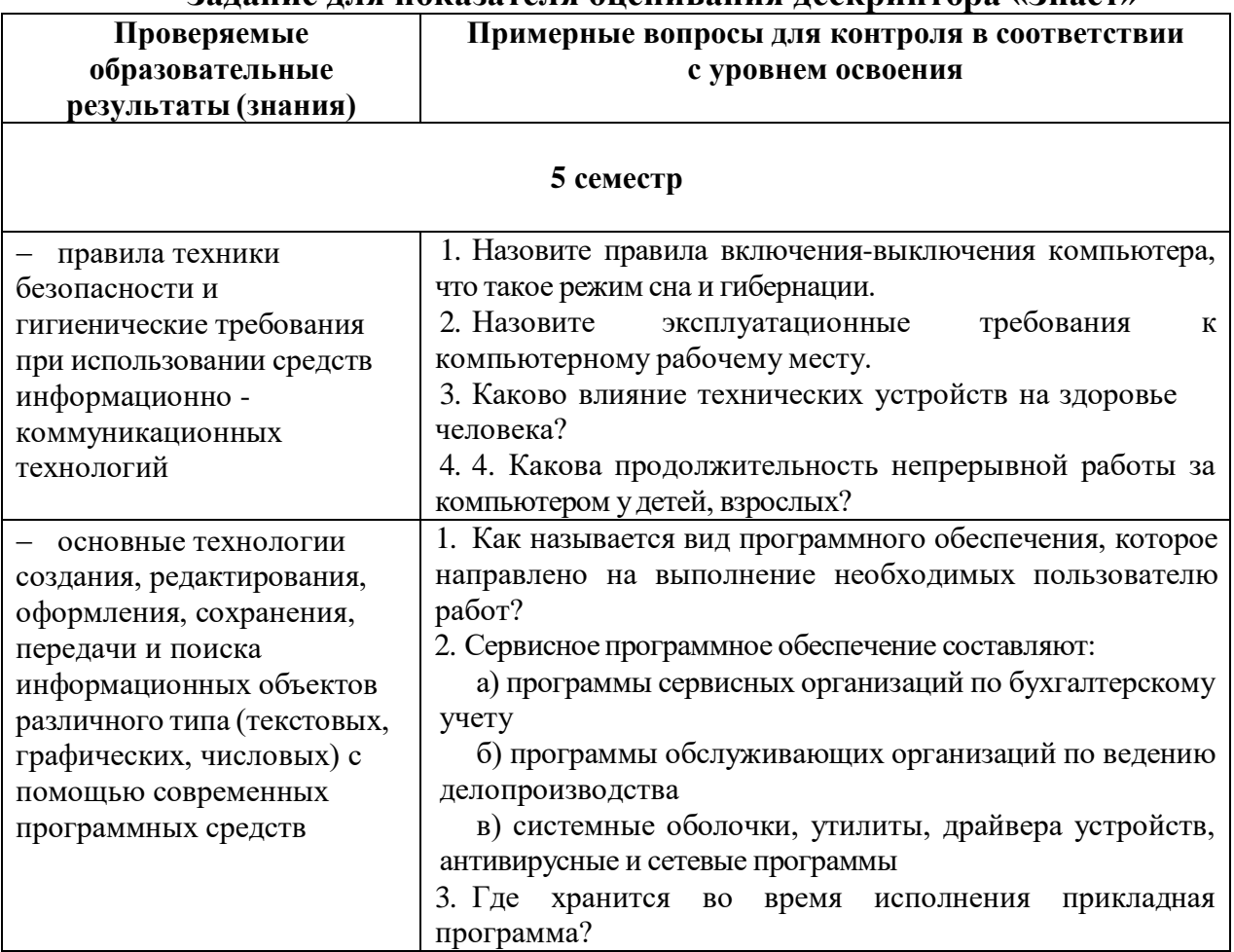

### **Задание для показателя оценивания дескриптора «Знает»**

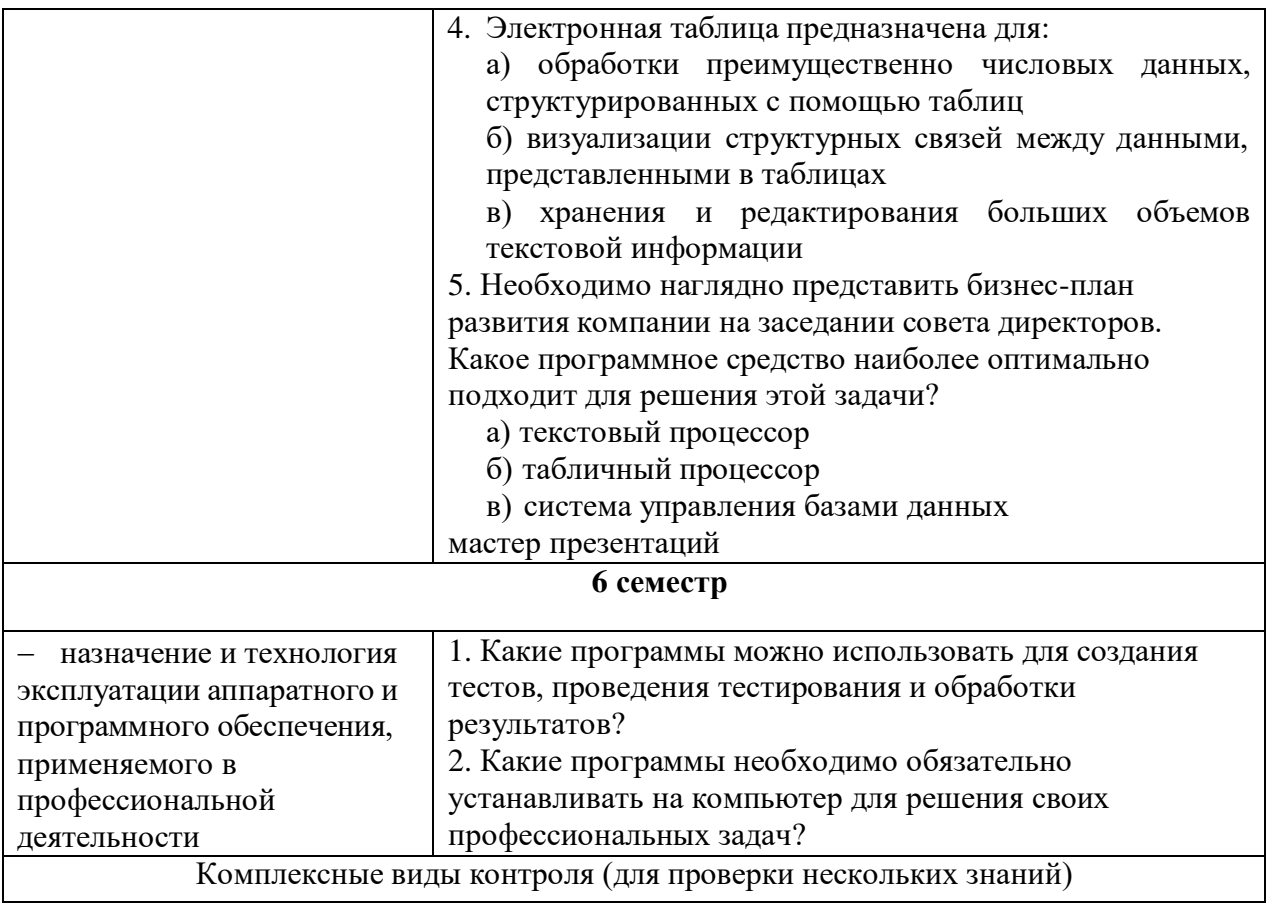

- 1. Архитектура компьютера это:
	- а) описание связей между устройствами
	- б) описание его составляющих
	- в) описание его устройств, принципов работы
	- г) описание принципов работы компьютера
- 2. В платы периферии аппаратного обеспечения компьютера входит:
	- а) внутренняя память
	- б) системная шина
	- в) слоты
	- г) видеокарта
- 3. Микропроцессор это:
	- а) интегральная микросхема, которая выполняет поступающие команды и управляет работой машины
	- б) устройство для хранения информации, которая часто используется в работе
	- в) устройство для вывода текстовой или графической информации
	- г) устройство для ввода алфавитно-цифровых данных
- 4. При отключении компьютера данные не сохраняются ...
	- а) в оперативной памяти (ОЗУ)
	- б) в постоянной памяти (ПЗУ)
	- в) на жестком диске (винчестере)
	- г) на лискете
- 5. Совокупность всех программ, обеспечивающих нормальное функционирование компьютера:
	- а) программное обеспечение
	- а) программный продукт
	- б) операционная система
	- в) программная система
- 6. Программное обеспечение, которое направлено на выполнение необходимых пользователю работ называется...
- 7. Сервисное программное обеспечение составляют:
- а) программы сервисных организаций по бухгалтерскому учету
- б) программы обслуживающих организаций по ведению делопроизводства
- в) системные оболочки, утилиты, драйвера устройств, антивирусные и сетевые программы
- г) программы для обеспечения работы других программ
- 8. Текстовый редактор программа, предназначенная для:
	- а) создания, редактирования и форматирования текстовой информации
	- б) управления ресурсами ПК при создании документов
	- в) автоматического перевода с символьных языков в машинные коды
	- г) представления структурированных данных
- 11. Электронная таблица предназначена для:
	- а) обработки преимущественно числовых данных, структурированных с помощью таблиц
	- б) визуализации структурных связей между данными, представленными в таблицах
	- в) хранения и редактирования больших объемов текстовой информации
	- г) создания диаграмм
- 12. Компьютерные сети, которые принадлежат одной организации и располагаются на ее территории:
	- а) коаксиальные сети
	- б) неоднородные сети
	- в) государственные сети
	- г) ведомственные сети
- 13. Компьютер, подключенный к Интернету, обязательно имеет:
	- a) IP-адрес
	- б) домашнюю web-страницу
	- в) доменное имя
	- г) IP-адрес и доменное имя
- 14. Выберите правильный вариант IP-адреса:
	- a) 125.6.45.92.2
	- 6) 200.14.72,2
	- B) 68.49.256.3
	- $r)$  2.1.1.6
- 15. Применение паролей является видом защиты информации:
	- а) от сбоев оборудования
	- б) от случайной потери
	- в) от несанкционированного доступа
	- г) от преднамеренного искажения

# Задание для показателя оценивания дескриптора «Умеет»

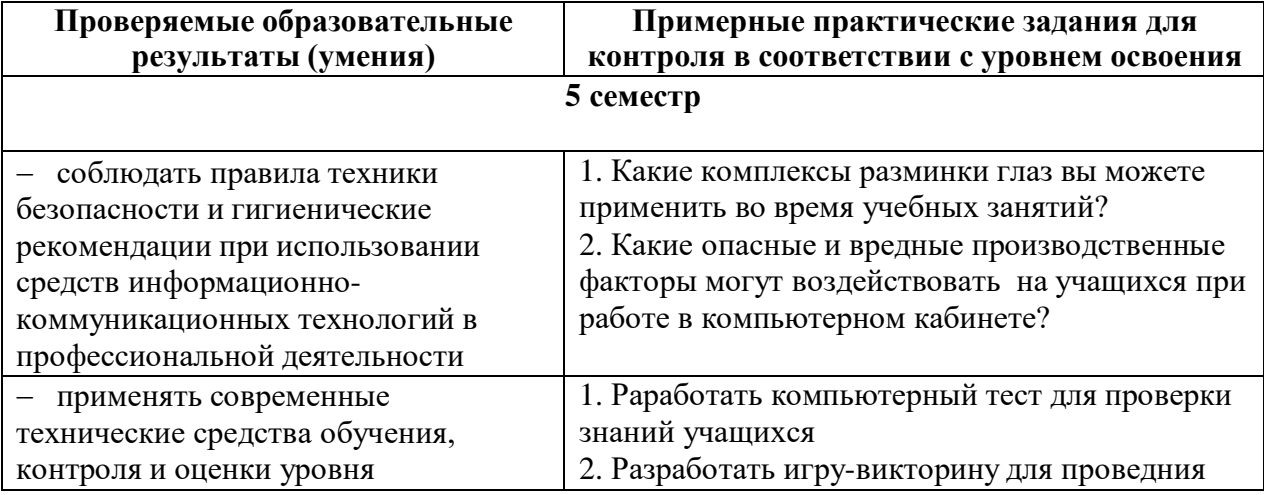

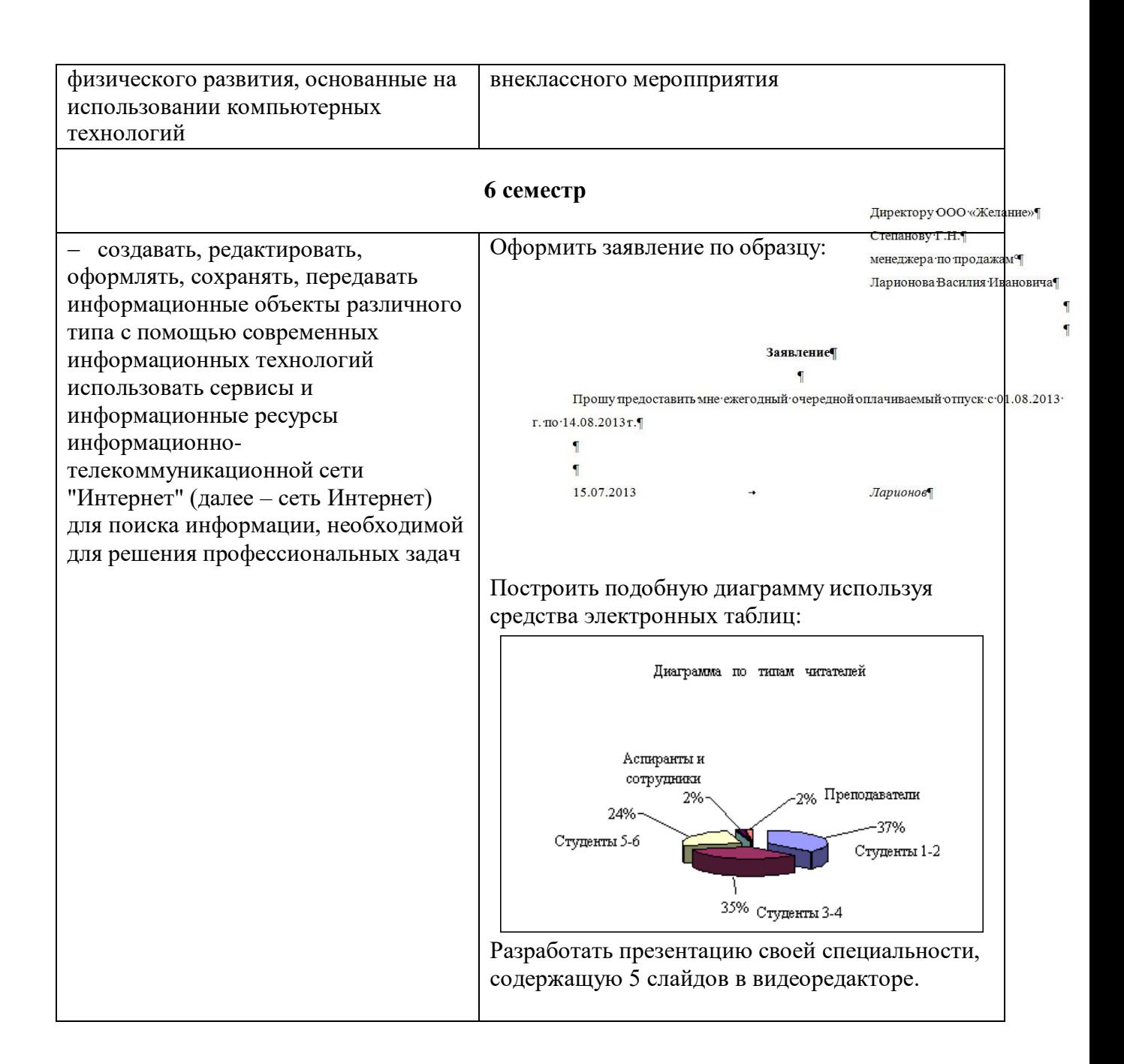